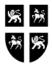

#### GOVERNMENT OF NEWFOUNDLAND AND LABRADOR DEPARTMENT OF FINANCE GOVERNMENT ACCOUNTING FINANCIAL SYSTEMS REPORT/PROGRAM REQUEST SET MAINTENANCE FORM

| Department Name:                                 |                                        |
|--------------------------------------------------|----------------------------------------|
| Requested By:                                    | Phone Number:                          |
| Responsibility Name:                             |                                        |
| Add New Request Set<br>Change Existing Request S | Set Name:                              |
| Include the following Reports/Concurre           | ent Programs to Request Set:           |
|                                                  |                                        |
|                                                  |                                        |
| Exclude the following Reports/Concurr            | rent Programs from Request Set:        |
|                                                  |                                        |
| Parameter Defaults                               |                                        |
|                                                  |                                        |
|                                                  |                                        |
|                                                  |                                        |
| REQUEST DATE:                                    | APPROVED BY:                           |
| **************************************           | ************************************** |
| New Request Set Name Created: _                  |                                        |
| ACTIONED ON:                                     | ACTIONED BY:                           |
| APPROVED DATE:                                   | APPROVED BY:                           |

## Instructions for Completing the Report/Program Request Set Maintenance Form

#### 1. General:

A *request set* is a collection of reports and/or programs that you group together. You can submit the reports and/or programs in a request set all at once using a single request. Request Sets are a quick and convenient way to run several reports and concurrent programs with predefined print options and parameter values. Complete the Report/Program Request Set Maintenance Form to add or change a Request Set

#### 2. Department Name:

Self explanatory

## 3. Requested By:

Self explanatory

#### 4. Phone Number:

Self explanatory

#### 5. Responsibility:

Enter the name of the responsibility that requires a new or updated request set i.e.GOVT\_GL\_RPTS\_EXEC

#### 6. Add new Request Set:

Check this area if your responsibility requires a new Request Set.

## 7. Change Existing Request Set:

Check this area if your responsibility request group has a request set that needs to be updated.

#### 8. Name:

Enter the name of request set to be added or updated.

## 9. Include the following Reports/Concurrent Programs to Request Set:

Use this section to list reports/programs that you wish to be added to a request set.

## **10. Exclude the following Reports/Concurrent Programs to Request Set:**

Use this section to list reports/programs that you wish to be deleted from a request set.

#### **11. Parameter Defaults:**

Identify parameters and their default values. For example if a program in a request set has a Date parameter, it can be defaulted to "Current Date"

## 12. Request Date:

Self explanatory

## 13. Approved By:

To be completed by Departmental Divisional Manager or Director.

# 14. New Request Set Name Created:

To be completed by System Administrator, OMSP Division, Department of Finance.

# **15. ACTIONED ON:**

Self explanatory

# **16. ACTIONED BY:**

To be signed by System Administrator, OMSP Division, Department of Finance

# **17. APPROVED Date:**

Self explanatory

# **18. APPROVED BY:**

To be signed by OMSP Manager, Department of Finance.